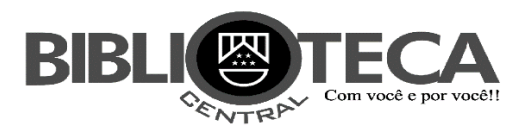

## **TUTORIAL PARA PESQUISA (via web)**

• Acesse o endereço da Uniube (https://sophia.uniube.br/sophia\_web/), selecione a Biblioteca do acervo que deseja consultar.

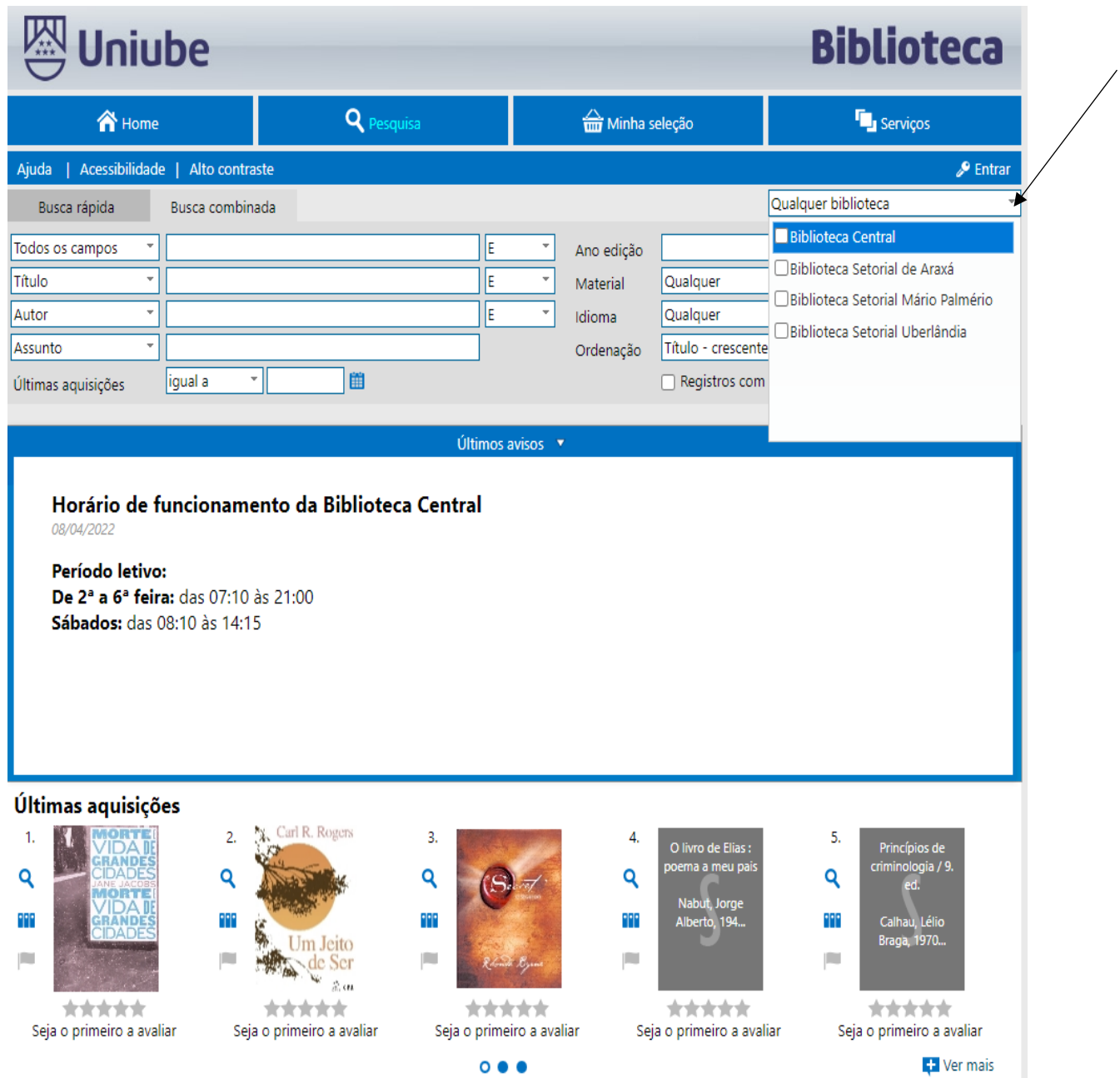

· Selecione um tipo de busca (rápida ou combinada);

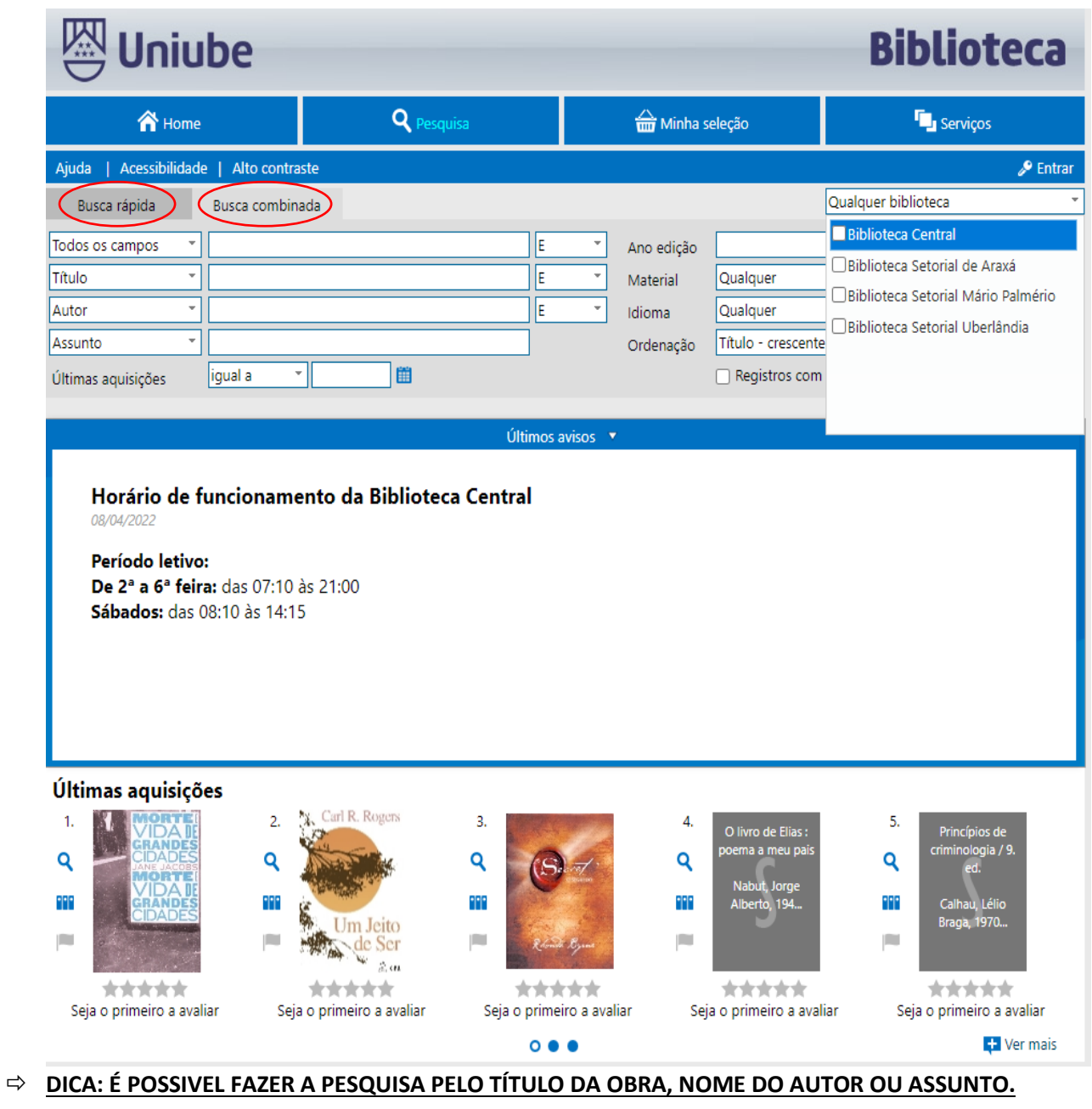

• No exemplo, foi selecionado o **acervo da Biblioteca Central**, usado o **Título** como termo de pesquisa, clique **em buscar**.

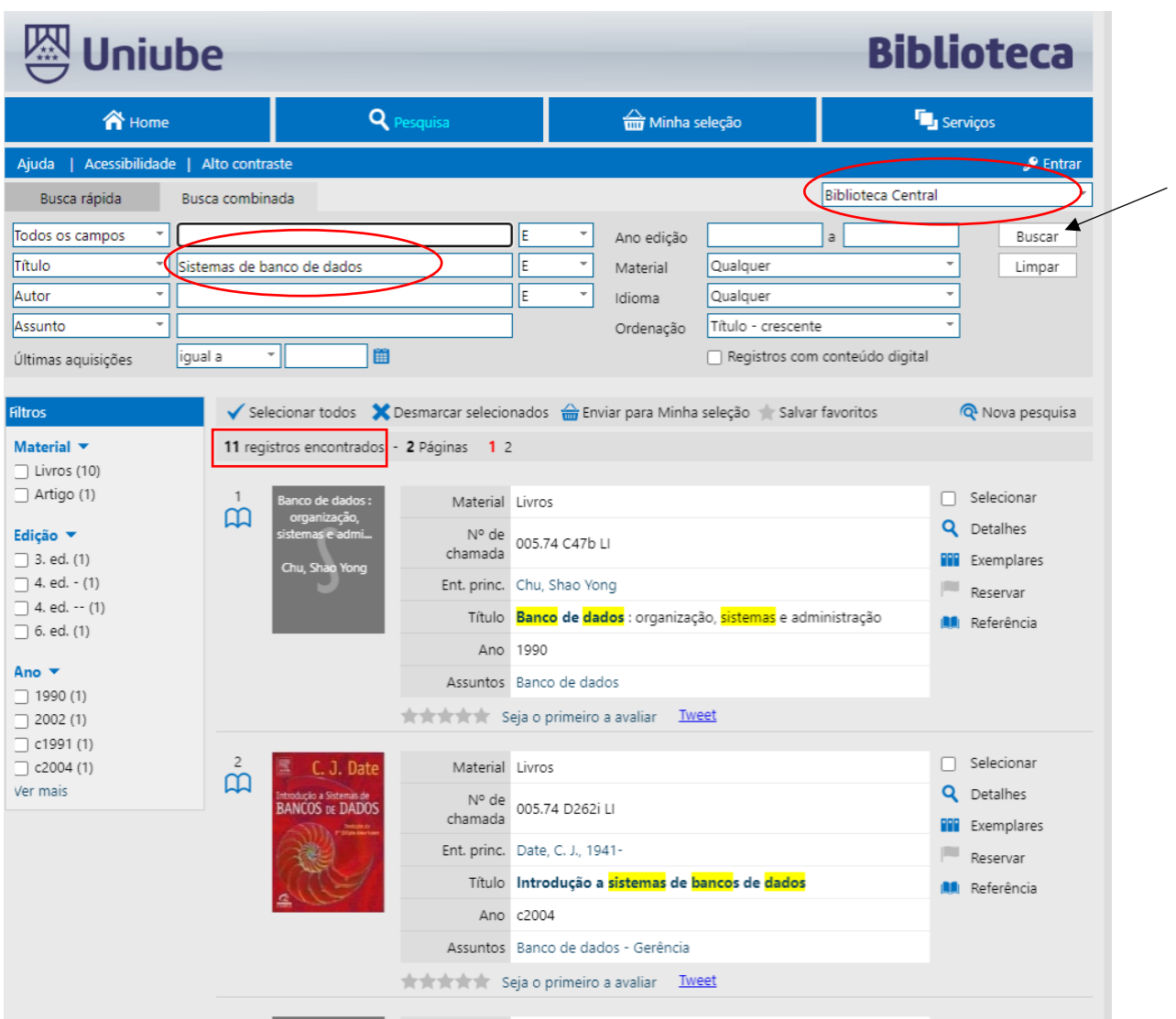

**Observe que foram recuperados 11 registros**.

• Nesta busca, aparecerá todas as obras encontradas na Biblioteca Central com o termo "sistemas de banco de dados" tanto no título, quanto no assunto. Caso já tenha a referência completa da obra, poderá escolher diretamente o título desejado.

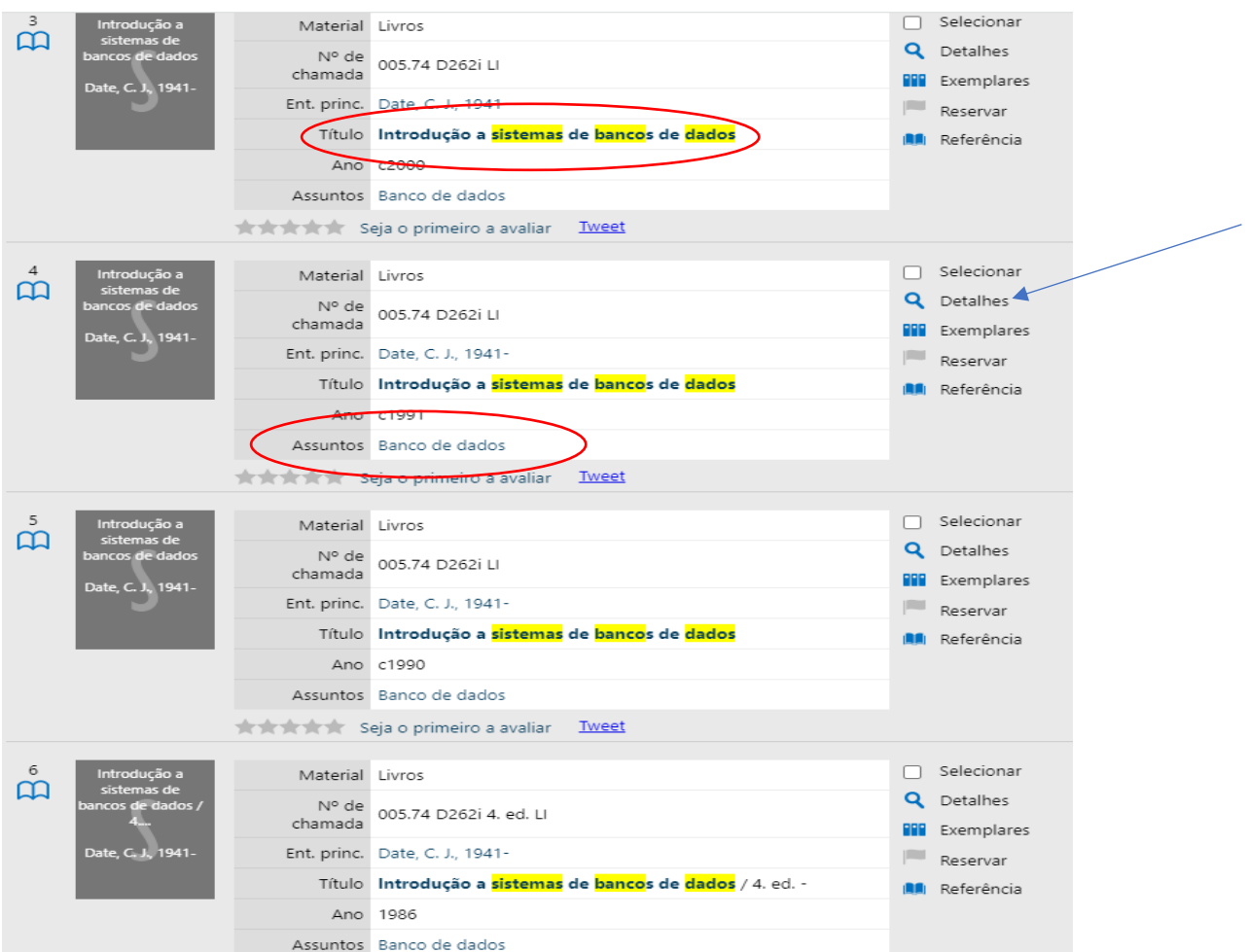

 **DICA: CLICANDO EM DETALHES, APARECERÁ OS DADOS COMPLETO DA OBRA, INCLUSIVE A QUANTIDADE DE EXEMPLARES DISPONÍVEIS.** 

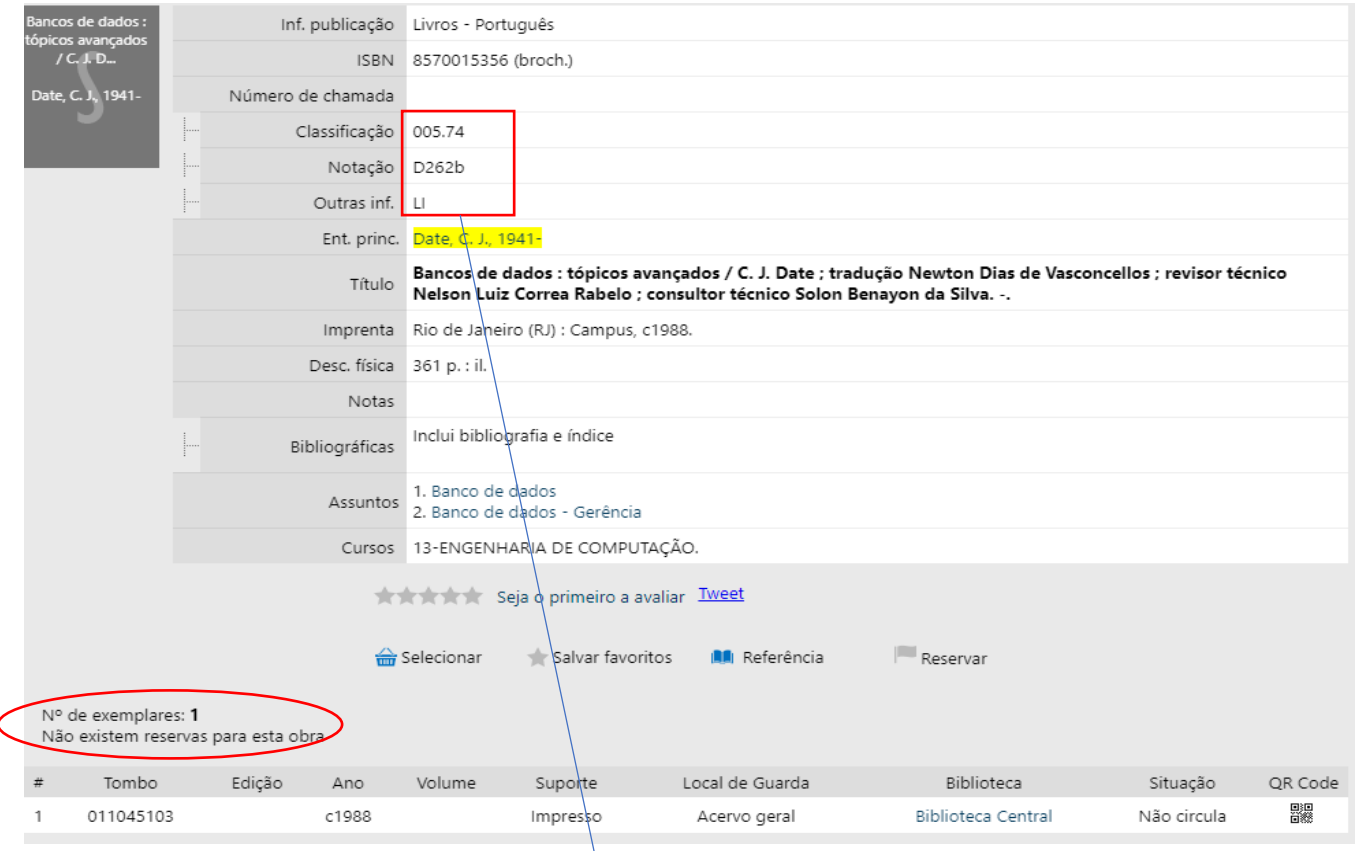

 **DICA: ANOTE O NÚMERO DE CHAMADA COMPLETO. ELE APARECE TANTO NA TELA PRINCIPAL, QUANTO NA TELA DETALHADA.** 

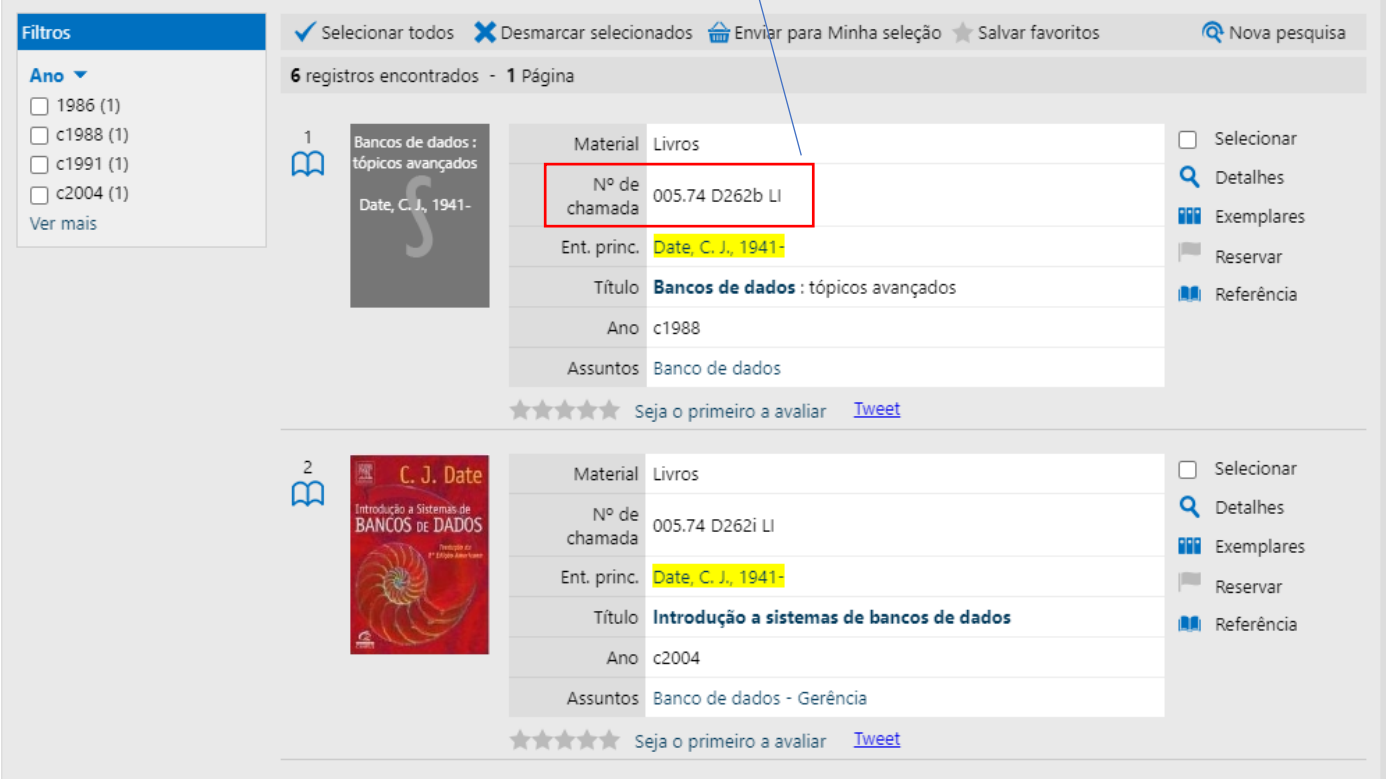

## **LEGENDA: CR = LOCAL DE GUARDA - SETOR DE REFERÊNCIA**

 **LI = LOCAL DE GUARDA - ACERVO GERAL**

 **CD, DVD, PERIÓDICOS = LOCAL DE GUARDA - 2º PISO** 

## **TUTORIAL PARA LOCALIZAR O LIVRO NA ESTANTE:**

1ª Com o número de chamada anotado, é preciso observar as plaquinhas de localização (no topo da estante):

As plaquinhas são compostas por números. Por exemplo: 001.12 a 005.74. Caso o número de chamada da obra que você deseja esteja entre a numeração descrita na plaquinha, ela estará neste corredor.

2ª Agora você irá observar nas etiquetas dos livros. Como é uma busca feitas em etapas: inicie procurando apenas a numeração, sem a letra.

Exemplo: 005.74 D262b (procure apenas o número 005.74)

3ª Quando encontrar o número é hora de procurar a letra. Usando o exemplo acima. Procuraríamos a letra "D". Após encontrar a primeira letra, procure o número posterior e logo em seguida a letra final "b".

## **DICA: TODO O ACERVO É ORGANIZADO POR ORDEM NUMÉRICA E ALFABÉTICA, SEMPRE COMEÇANDO DO LADO ESQUERDO DA ESTANTE.**

• Clique aqui e terá a referência bibliográfica completa da obra escolhida.

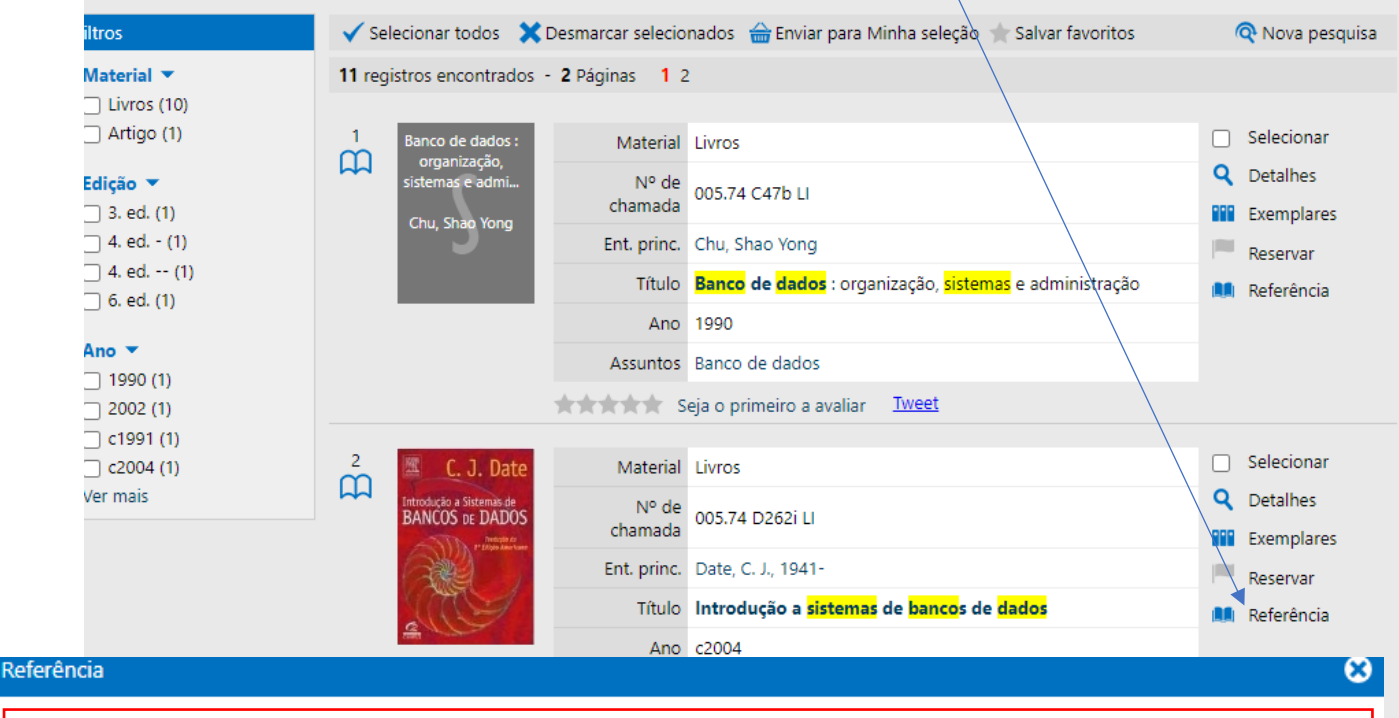

DATE, C. J. Introdução a sistemas de bancos de dados. Rio de Janeiro (RJ): Elsevier: Campus, c2004. 674 p., il. Inclui bibliografia e índice. ISBN 8535212736 (broch.).